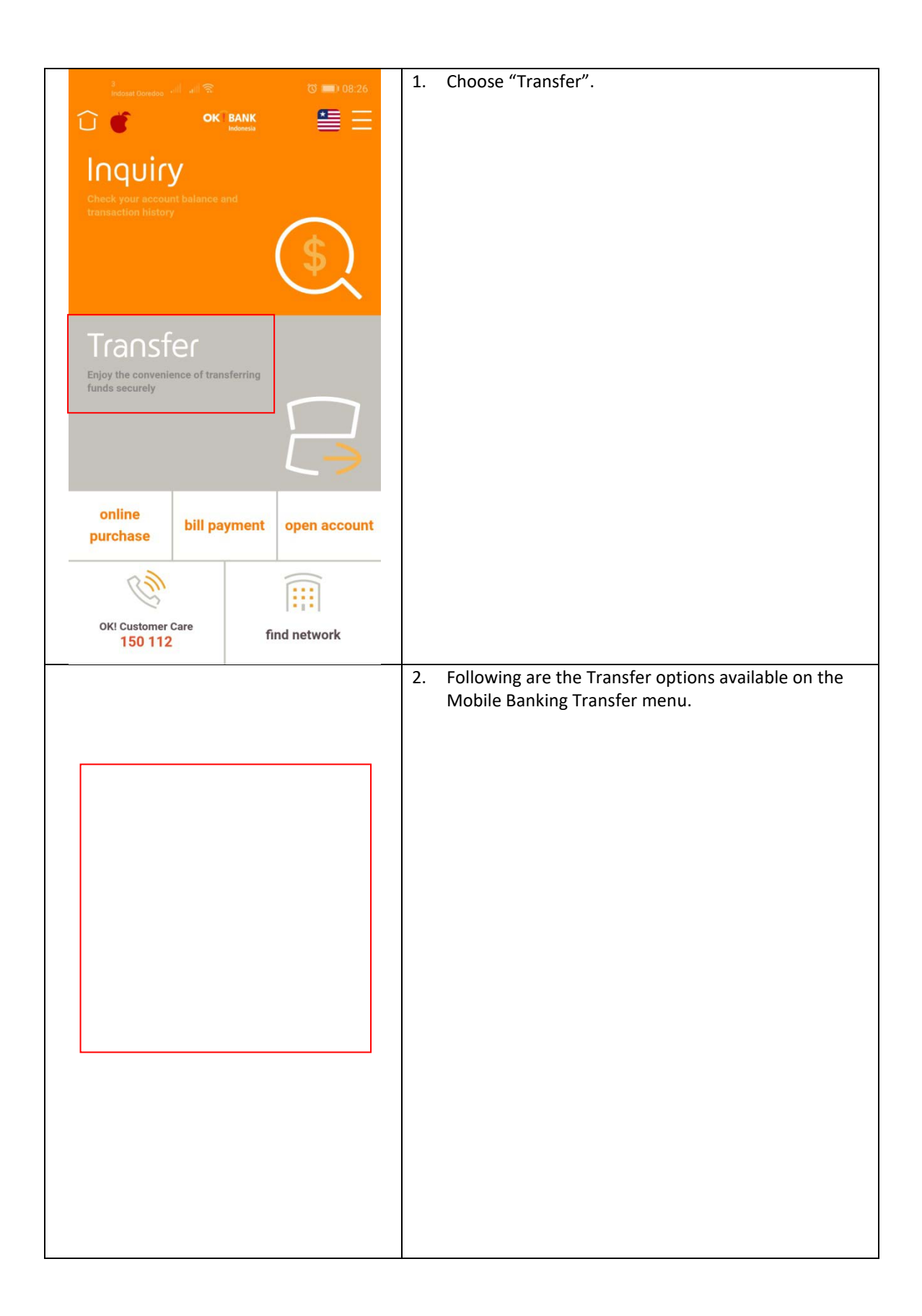

## Transfer Online

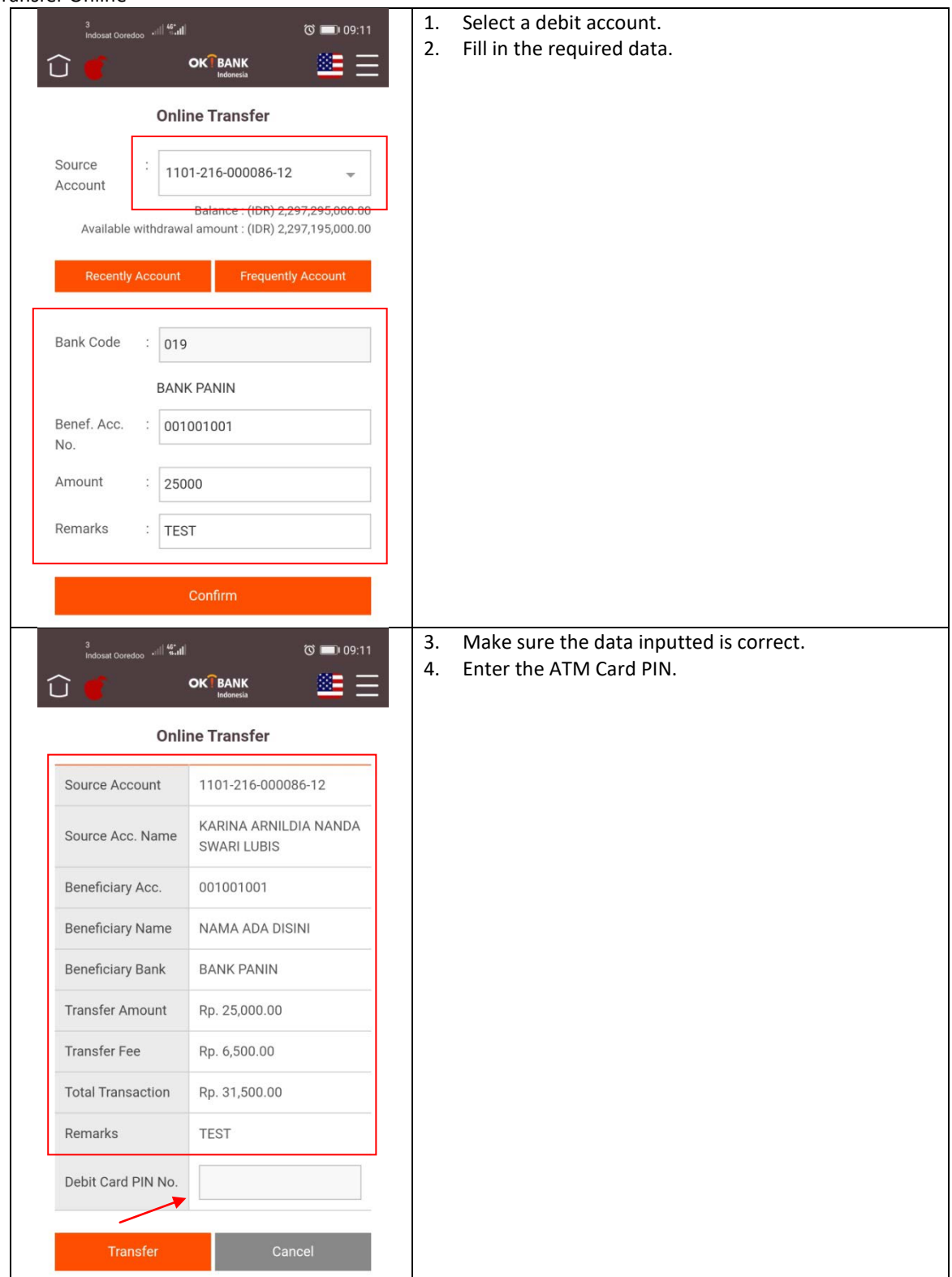

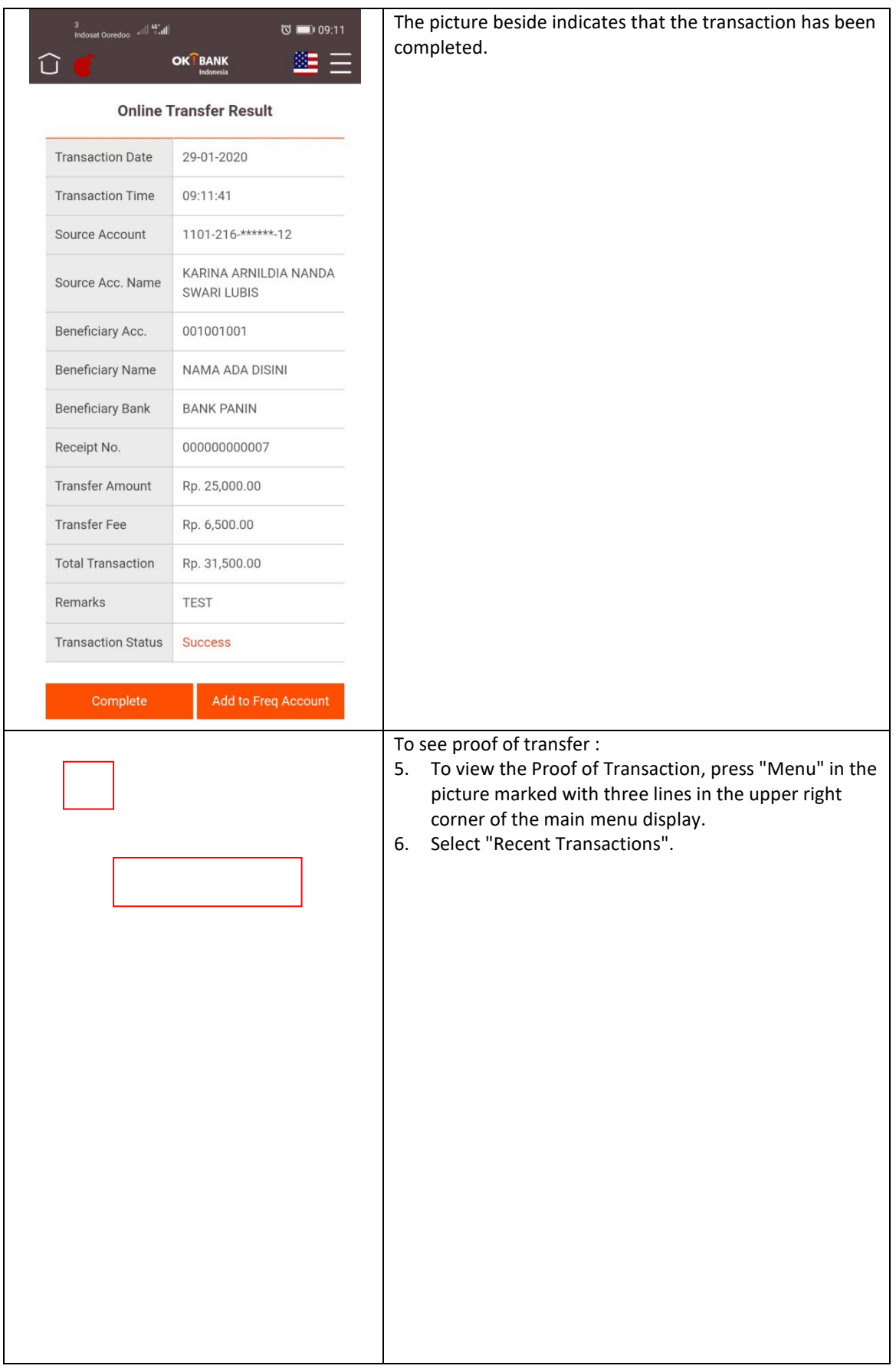

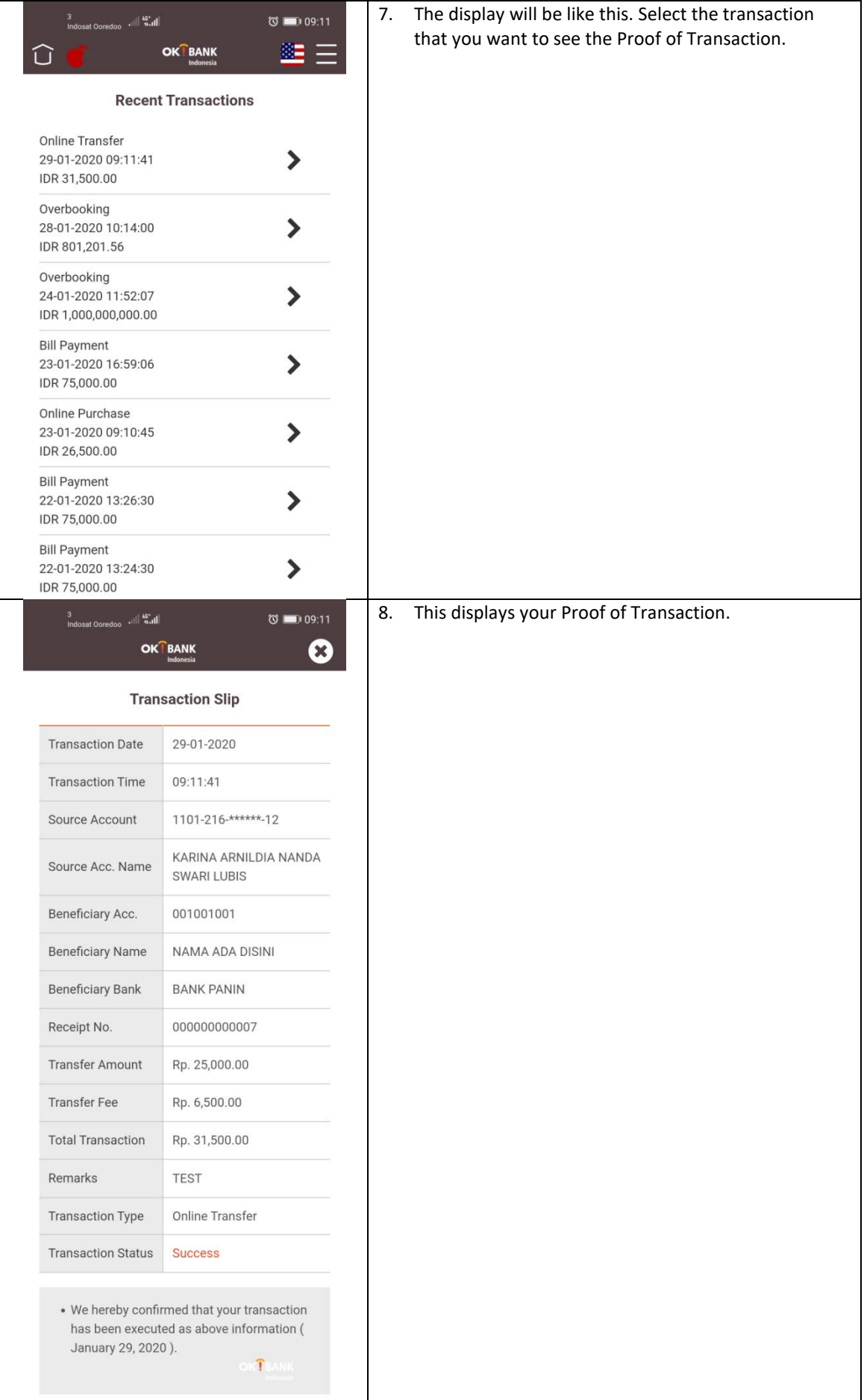

## Transfer Overbooking

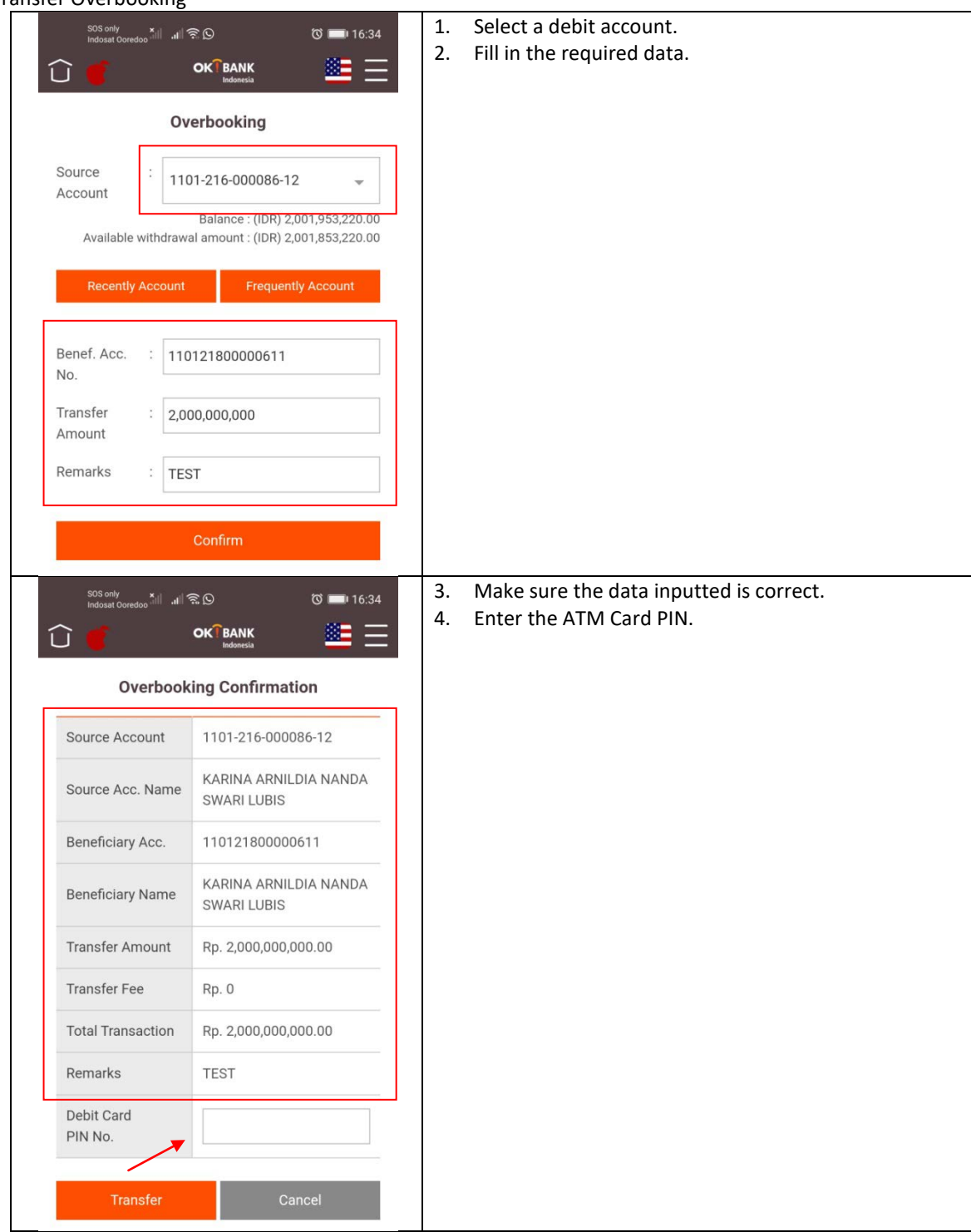

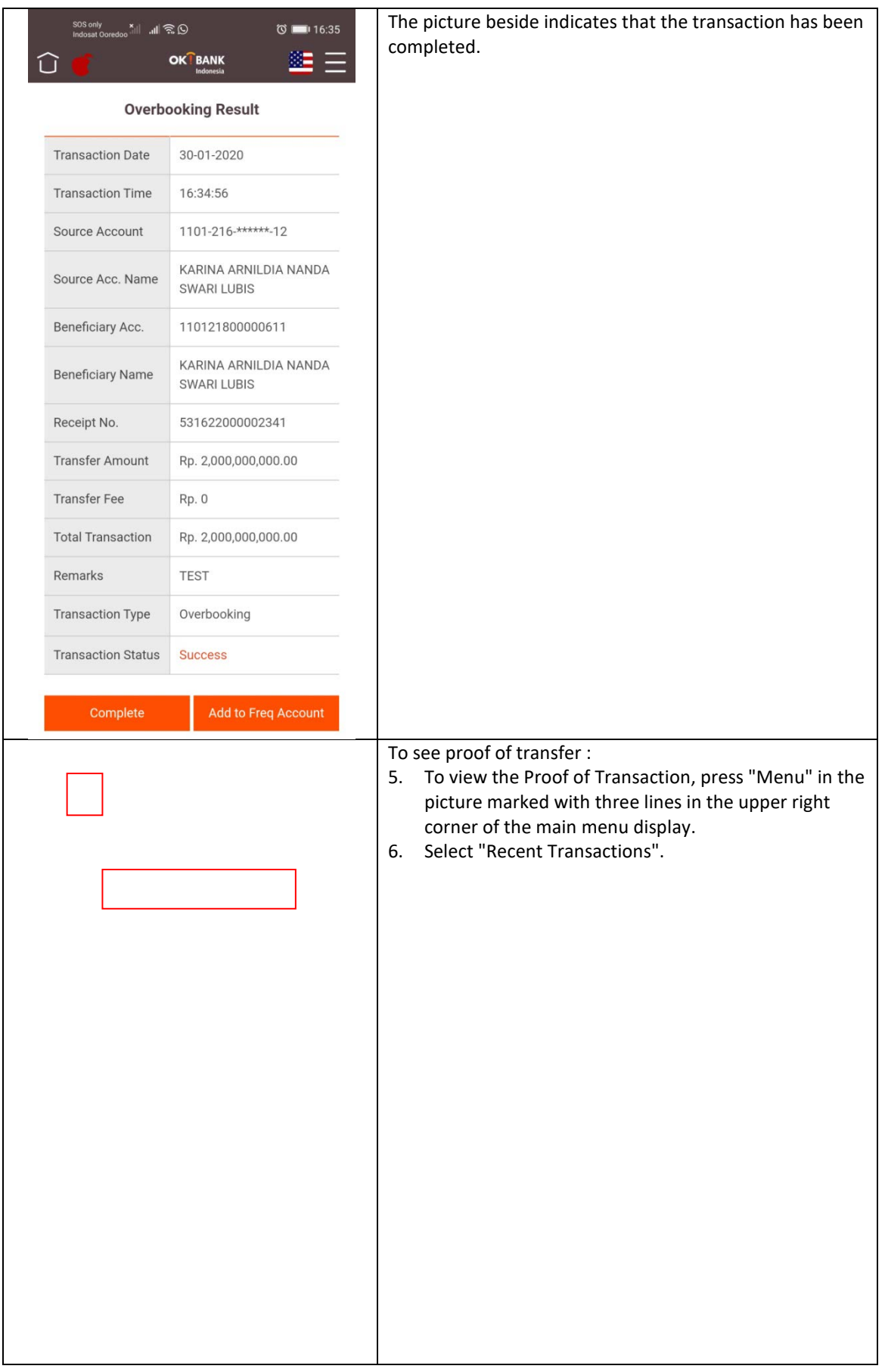

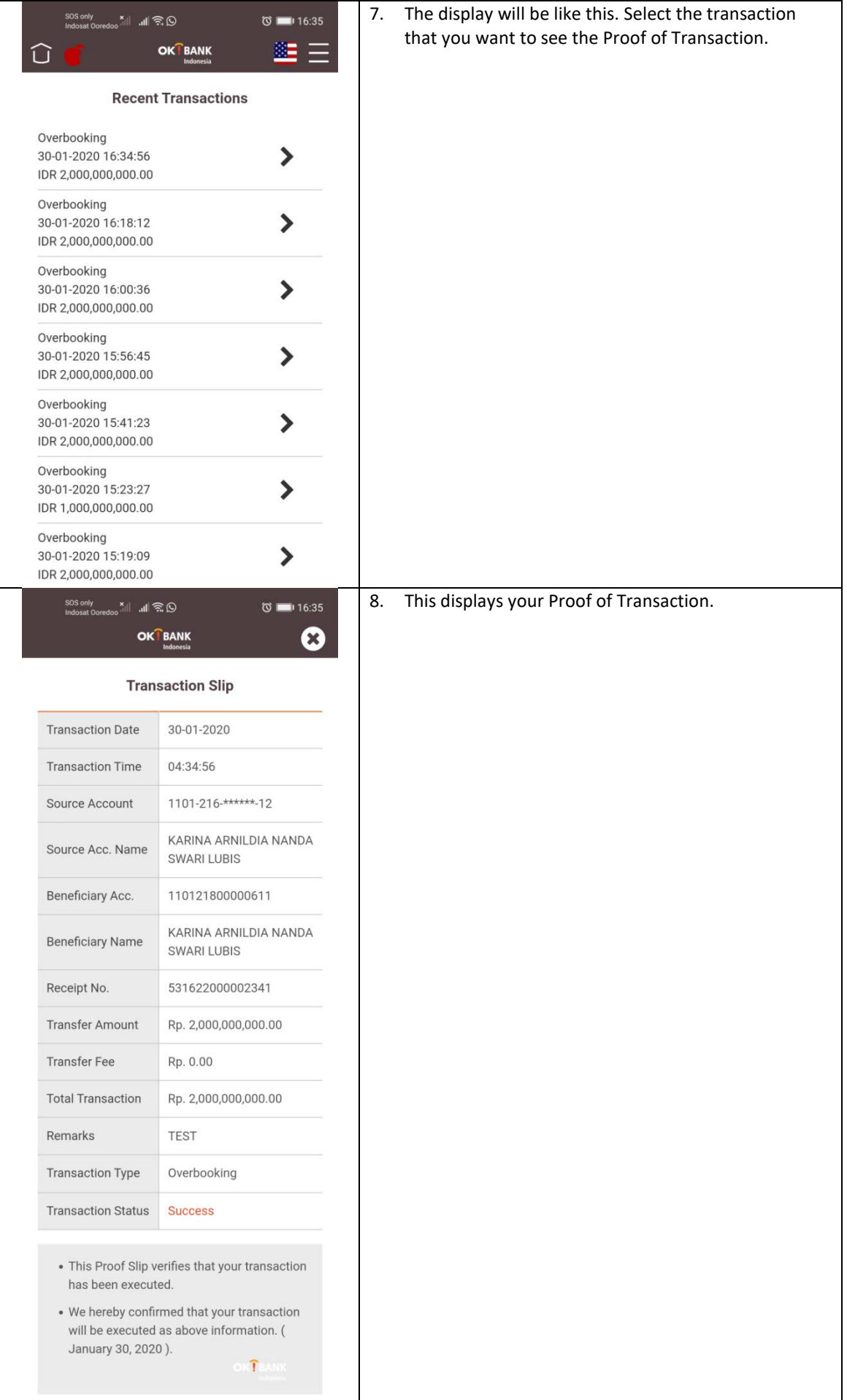

## Transfer LLG

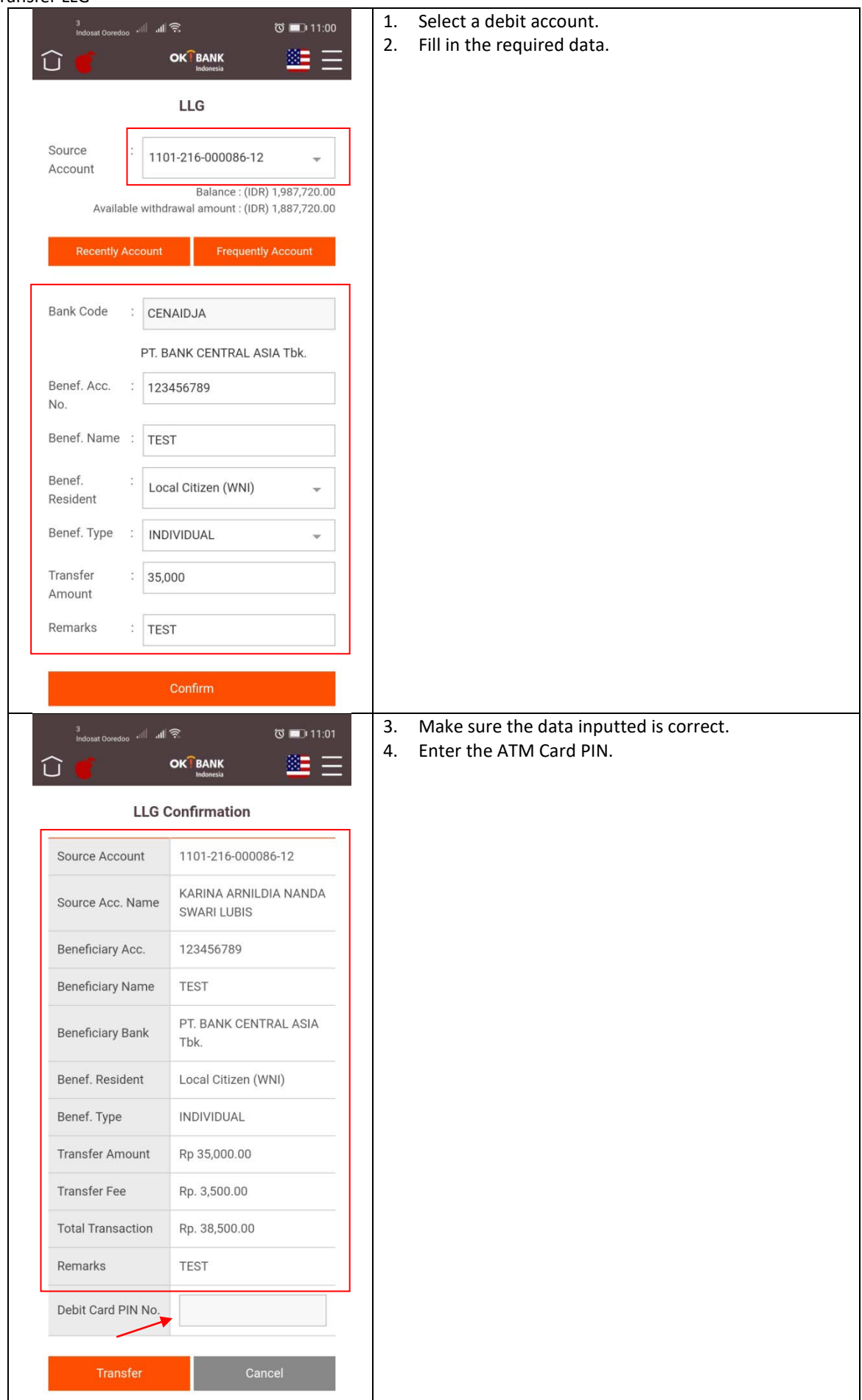

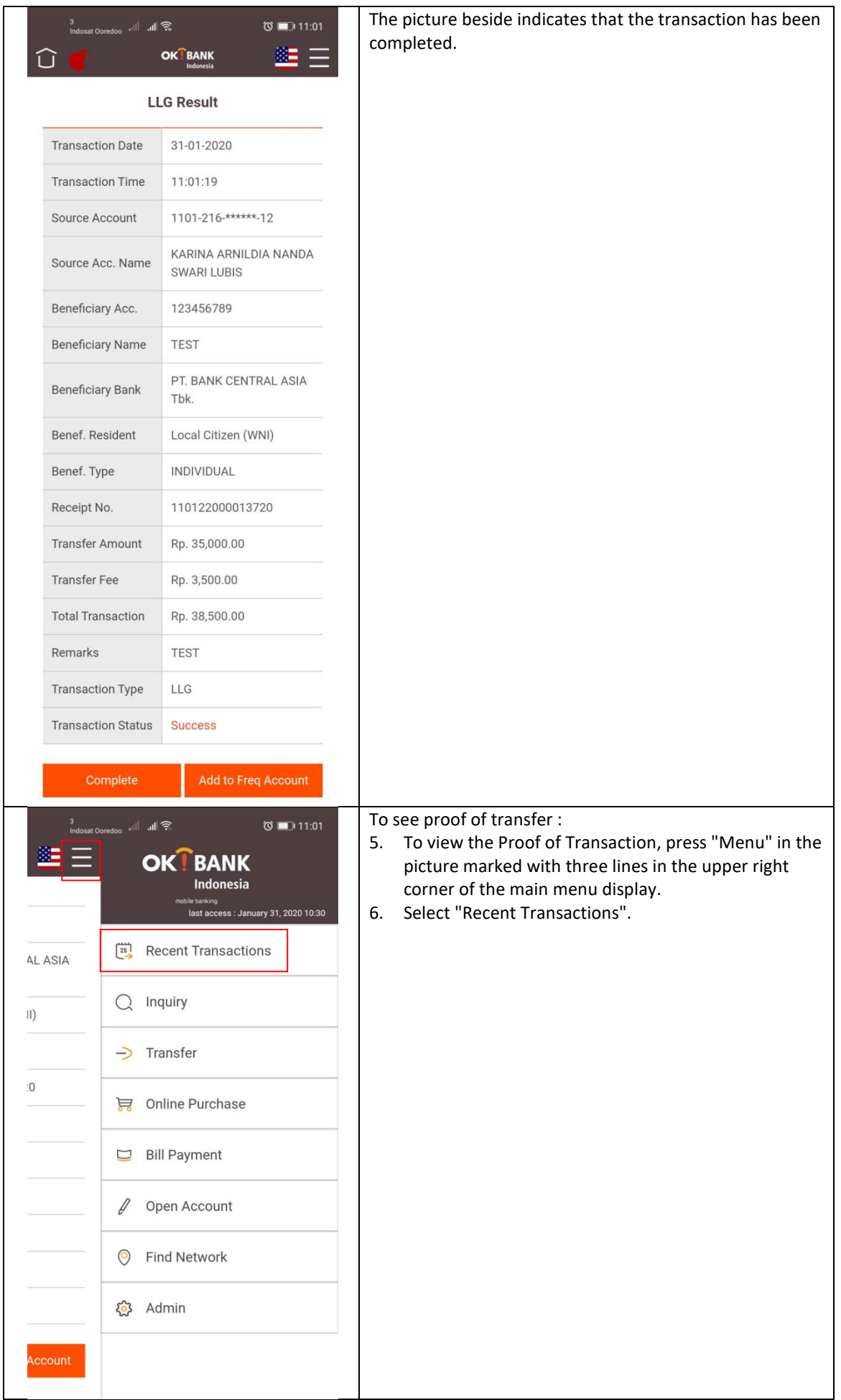

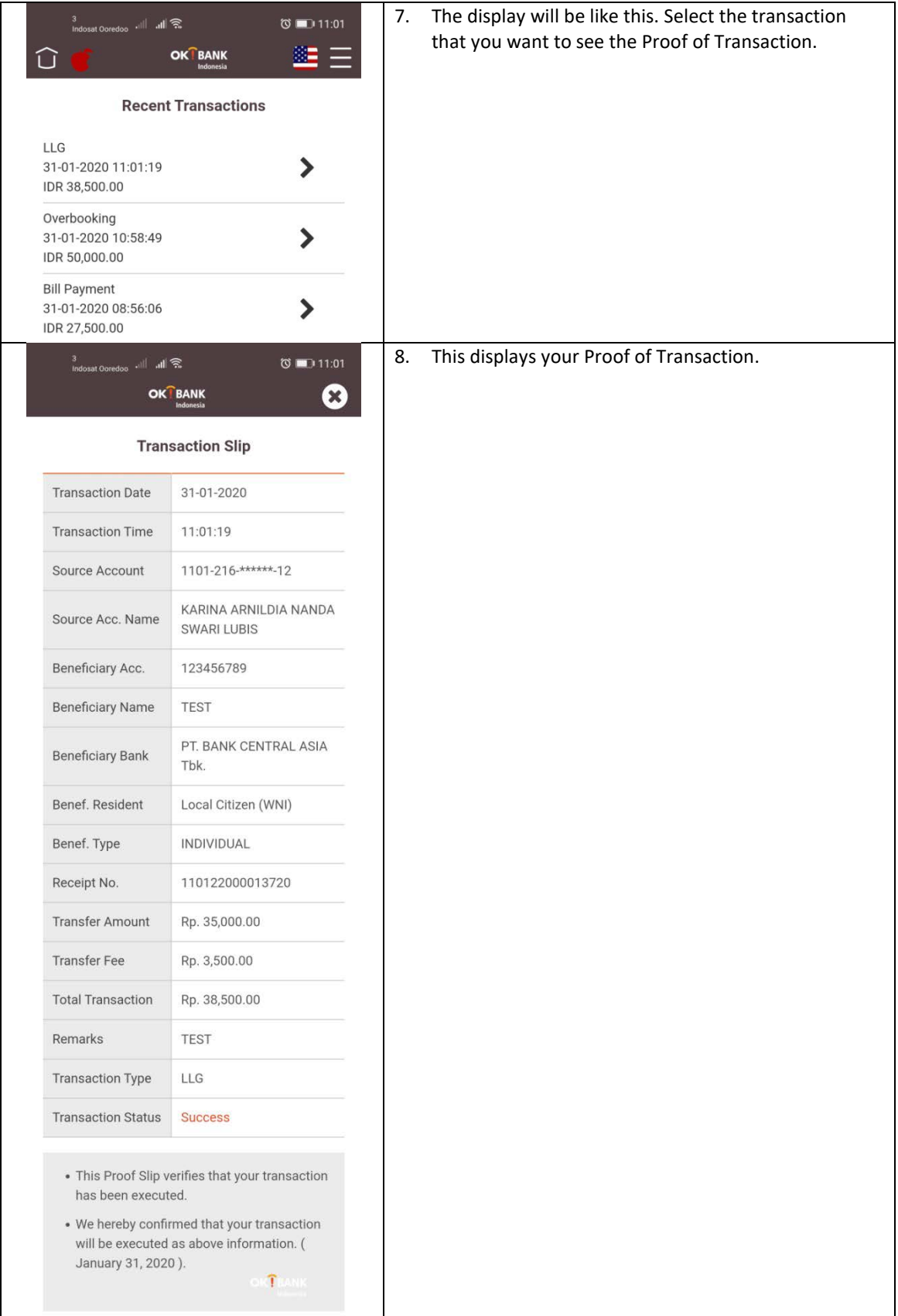